## **How Do I Implement Category Management**

How to organize your chart of accounts | QuickBooks Set up drill through in Power BI reports - Power BI ... How Do I Implement Category Management

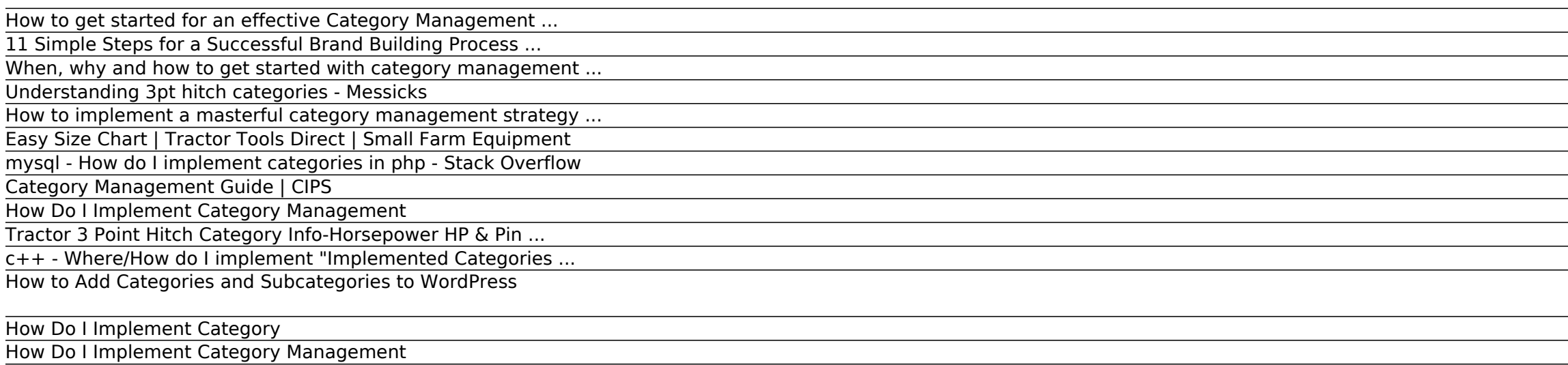

How to get started for an effective Category Management ... SPINS can also prioritize which categories are most important to look at, focusing resources and labor in the right places. Especially if you're just starting to implement a strategy and process, you can't do it all. You m

How to Establish an Office Filing System: 8 Steps (with ...

Read Book How Do I Implement Category Management Internet Archive is a great go-to if you want access to historical and academic books. How Do I Implement Category management process requires dedicated resources. To determ Understanding 3pt hitch categories - Messicks

Income tends to be the category that business owners underutilize the most. Most new owners start with one or two broad categories, like "sales" and "services." While some types of income are easy and cheap to generate, ot How to implement a masterful category management strategy ...

11 Simple Steps for a Successful Brand Building Process ... How to Establish an Office Filing System. Few things are more important to a smooth-running office than a filing system that works. Whether you are the only one accessing files or you share with a staff, the filing system When, why and how to get started with category management ...

Smaller category numbers, zero or one, are typically gonna be your smallest implements, and as you work in the larger categories, you're gonna go to bigger, heavier implements. And what that category is telling you is the mysql - How do I implement categories in php - Stack Overflow

Tractor 3 Point Hitch Category Info-Horsepower HP & Pin ... Make no mistake about it: a recognizable and loved brand is one of the most valuable assets a company owns. According to a Nielson survey, 59% of consumers prefer to buy new products from brands familiar to them. As a smal

Easy Size Chart | Tractor Tools Direct | Small Farm Equipment

Set up drill through in Power BI reports - Power BI ... Tomorrow, I intend on purchasing a JD 5075E cab with a MX-8 rotary cutter. I already have several category 1 attachments such as a disk, fertilizer spreader and box blade that are equipped with this new tractor. The MX-8,

Category Management Guide | CIPS

The pin sizes however are non-negotiable, and are category-specific. Both tractor & implement will accept the same pin size of their category's. This is mostly due to sub-compacts and over-sized bread basket tractors. Cate How Do I Implement Category Management Read Free How Do I Implement Category Management select a file type from the list above that's compatible with your device or app. mindfulness based eating awareness training mb eat 66549 pdf, active sociology for gcse by

c++ - Where/How do I implement "Implemented Categories ... You can also add a new category without editing a post. Simply visit Posts » Categories page and add your new category. This method is particularly useful, if you want to create all your categories before adding Child Cate How to Add Categories and Subcategories to WordPress

As the title suggests, I want to create category and sub category listing of products for the web store I am working on. Say there is a category named Apparel{parent category} => Shoes, footwear.. ...

How Do I Implement Category Once the process for a specific category is completed it must be evaluated. The lessons learned will allow adapting the category strategy to changes in the supply market or changes in stakeholders needs. To implement an ef How Do I Implement Category Management

How to organize your chart of accounts | QuickBooks

How Do I Implement Category Management How Do I Implement Category Management This is likewise one of the factors by obtaining the soft documents of this how do i implement category management by online. You might not require more era to spend to go to the book How to Establish an Office Filing System: 8 Steps (with ...

I'm using Visual Studio 2017. I've made an MFC project and added ATL support (VS did that for me). The software I'm developing requires the implementation of two custom interfaces and a category ID to be added to the regis

Copyright code : f7487237586856bd1a4b8f49d62da348.

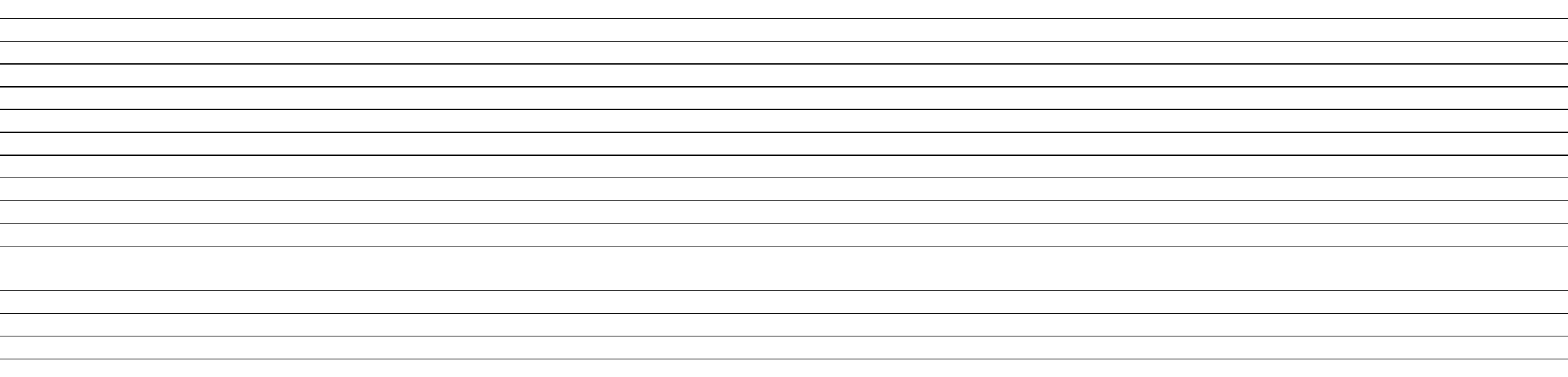

The first thing you have to do is dig into your data and figure out how much you're spending in different categories, and where you're going to have the most leverage. If you've been running an ad hoc, transactional progra

Then when shopping for an implement or package, check its name prefix (TX, TS, TM, or TL) and make sure your tractor is in the same or a larger category. Note: Some implements, like the Ibex TX45 Drum Mower, will not work

Category Management is a strategic approach to procurement where organisations segment their spend into areas which contain similar or related products enabling focus opportunities for consolidation and efficiency. ... Imp

Set up drill through in Power BI reports. 03/12/2020; 3 minutes to read; In this article. With drill through in Power BI reports, you can create a page in your report that focuses on a specific entity such as a supplier, c

<u> 1986 - Francis Amerikaanse Staatskriuw en de Staatskriuw en de Staatskriuw en de Staatskriuw en de Staatskriuw</u>